https://www.100test.com/kao\_ti2020/167/2021\_2022\_PL\_SQL\_E4\_ B8\_AD\_E8\_c102\_167090.htm Oracle8i

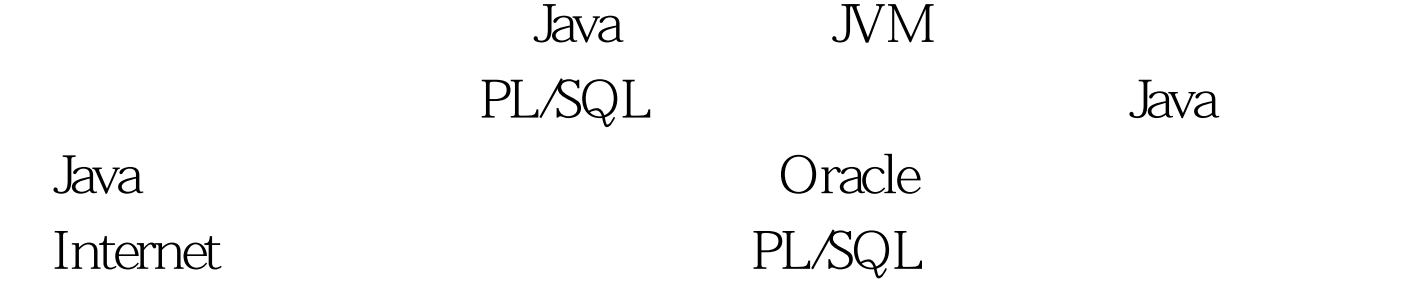

Oracle PL/SQL

 $J$ ava,  $I$ ava,  $I$ ava,  $I$ ava,  $I$ ava,  $I$ ava,  $I$ ava,  $I$ ava,  $I$ ava,  $I$ ava,  $I$ ava,  $I$ ava,  $I$ ava,  $I$ ava,  $I$ ava,  $I$ ava,  $I$ ava,  $I$ ava,  $I$ ava,  $I$ ava,  $I$ ava,  $I$ ava,  $I$ ava,  $I$ ava,  $I$ ava,  $I$ ava,  $I$ ava,  $I$ av

到这一点。 首先,创建一个Java源对象,其中包含一个产生

create or replace JAVA SOURCE Named

Js\_Rand As public class clsRand{ public static double Rand(){ return java.lang.Math.random().  $}$  /  $/$  Java

PL/SQL JAVA

## CREATE FUNCTION

CREATE OR REPLACE

function rand return number as language Java Name clsRand.Rand() return double. / PL/SQL

run begin dbms\_output.put\_line(rand). End. 100Test

www.100test.com